# ADDING THE STEERS TIER II CORE DATA PROGRAM & COMPLETING THE STEERS Participation Agreement (SPA)

### This is how you add the Tier II Core Data Application to your STEERS account and sign the SPA in order to get or affiliate your TCEQ required numbers

This guide will take you through the following steps:

| Step 1 - Log into the STEERS Portal:                                                      | 1 |
|-------------------------------------------------------------------------------------------|---|
| Step 2 - Add the STEERS Tier II Core Data Program (EPR_Tier II) to your STEERS Account:   |   |
| Step 3 - Selecting your appropriate Tier II Core Data Program Access/Authorization levels |   |
| Step 4 - Sign the STEERS Participation Agreement (SPA)                                    | 5 |

#### NOTES:

STEERS Tier II Core Data Program will allow you to create and/or link TCEQ numbers for the Tier II Program. The TCEQ has three types of numbers that are required to file a Tier II Report: 1) the facility or site is assigned a number by the address that is called the Regulated Entity Number (RN, e.g., RN123456789); 2) the company/organization is assigned a number that is called the Customer Number (CN, e.g., CN123456789); and the program ID number, for the Tier II Program it is called the TXT2 number (e.g., TXT2 12345). If you have reported before in the online system and do not have any new facilities, then you do not need this application.

### Step 1 - Log into the STEERS Portal:

- Go to the STEERS Portal: <u>https://www3.tceq.texas.gov/steers/</u>
- Enter your ER Account Number & Password, then select "login"

| Password: |  |
|-----------|--|
|           |  |
| ******    |  |
|           |  |
|           |  |

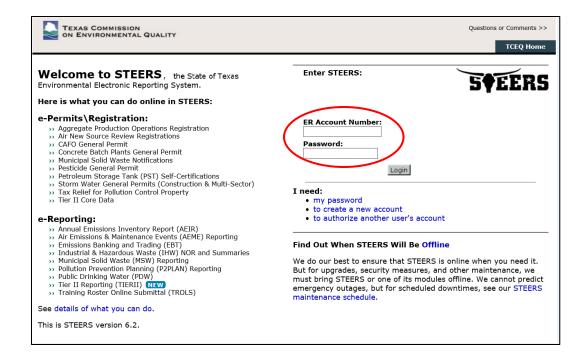

• The STEERS Verify Account page opens, answer question, and select "Go"

| TEXAS COMMISSION<br>ON ENVIRONMENTAL QUALITY                                                             |                 |
|----------------------------------------------------------------------------------------------------|-----------------|
| STEERS Verify Account                                                                                    |                 |
| Verify STEERS ER001665                                                                                   | 5 <b>†</b> EERS |
| Please answer the following security question: (3 incorrect answers will cause the account to be locked) |                 |
| What is your favorite game?                                                                              |                 |
|                                                                                                    |                 |

No

• The STEERS Login Confirmation page opens, if logins are yours, select "Yes"

Were these logins made by you? Yes

|            |                            |                                                                      |                | 5¢EER |
|------------|----------------------------|----------------------------------------------------------------------|----------------|-------|
| Welcome Ja | mes Mularadelis!           |                                                                      |                |       |
|            | ase notify the STEERS Help | L665 are listed below. If you susp<br>Line immediately at 512-239-69 |                |       |
| Account ID | User Name                  | Date/Time                                                            | IP Address     |       |
| ER001665   | James Mularadelis          | 04/23/2019 11:04:34 AM                                               | 163.234.53.231 |       |
| ER001665   | James Mularadelis          | 04/23/2019 10:07:19 AM                                               | 163.234.53.231 |       |
| ER001665   | James Mularadelis          | 04/15/2019 16:37:10 PM                                               | 163.234.53.231 |       |
| ER001665   | James Mularadelis          | 04/15/2019 14:08:06 PM                                               | 163.234.53.231 |       |
| ER001665   | James Mularadelis          | 04/15/2019 14:00:15 PM                                               | 163.234.53.231 |       |
| ER001665   | James Mularadelis          | 03/14/2019 15:37:59 PM                                               | 163.234.53.231 |       |
| ER001665   | James Mularadelis          | 01/25/2019 21:19:08 PM                                               | 173.174.54.114 |       |
| ER001665   | James Mularadelis          | 01/25/2019 20:55:25 PM                                               | 173.174.54.114 |       |
| ER001665   | James Mularadelis          | 01/25/2019 20:50:35 PM                                               | 173.174.54.114 |       |
| FR001665   | James Mularadelis          | 08/28/2018 08:13:25 AM                                               | 163,234,53,231 |       |

# **Step 2 - Add the STEERS Tier II Core Data Program (EPR\_Tier II) to your STEERS Account:**

• From the STEERS Home page, Select "My Account"

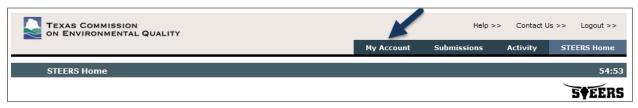

• For STEERS Program to Add or Modify, select "Tier II Core Data (EPR Tier II)" from the drop down menu and "Go"

|                | S COMMISSION                                                                                  | Y                |                  |                                                                                         | Hel             | p >> Contact U | ls >> Logout >> |  |  |
|----------------|-----------------------------------------------------------------------------------------------|------------------|------------------|-----------------------------------------------------------------------------------------|-----------------|----------------|-----------------|--|--|
|                |                                                                                               | Edit Account     | Change Passwo    | ord Security Questions                                                                  | Paper SPA       | E-sign SPA     | STEERS Home     |  |  |
| STEE           | RS Account Summary                                                                            | User: ER001      | 665              |                                                                                         |                 |                | 14:00           |  |  |
| have limited a | ccess. To get full access, a<br>ither by mail or electronica                                  | signed copy of t | he STEERS Partic | area IDs. These probation:<br>cipation Agreement (SPA) n<br>cense. If you have not sent | ust be received |                | 5¢EERS          |  |  |
| Account S      | ummary                                                                                        |                  |                  |                                                                                         |                 |                |                 |  |  |
| Account:       | ER001665                                                                                      | Ace              | count Status:    | ACTIVE - unlocked                                                                       |                 |                |                 |  |  |
| Name:          | James Mularadelis                                                                             |                  | Created:         | 04/09/2018                                                                              |                 |                |                 |  |  |
| Company:       | COGSWELL COGS                                                                                 |                  | Activated:       | 04/12/2018                                                                              |                 |                |                 |  |  |
| Title:         | PRESIDENT                                                                                     | Lā               | ast Renewed:     | 04/17/2018                                                                              |                 |                |                 |  |  |
| Email:         | JAMESMULARADELIS@M                                                                            | ISN.COM          |                  |                                                                                         |                 |                |                 |  |  |
| Phone:         | 512-239-5073                                                                                  |                  |                  |                                                                                         |                 |                |                 |  |  |
| Address:       | PO BOX 13088<br>AUSTIN, TX 78711                                                              |                  |                  |                                                                                         |                 |                |                 |  |  |
| Select ST      | STEERS Access<br>Select STEERS Program to Add or Modify: Select program to add or modify V Go |                  |                  |                                                                                         |                 |                |                 |  |  |

• See the drop-down menu below:

| TEXAS COMMISSION<br>ON ENVIRONMENTAL QUALITY                                       |            |                                       |                             | He               | lp >> Contact l | Js >> Logout >> |
|------------------------------------------------------------------------------------|------------|---------------------------------------|-----------------------------|------------------|-----------------|-----------------|
| Edit                                                                               | Account    | Change Password                       | Security Questions          | Paper SPA        | E-sign SPA      | STEERS Home     |
| STEERS Account Summary                                                             | User: ER   |                                       |                             |                  |                 | 54:3            |
|                                                                                    |            |                                       |                             |                  |                 | FATTO           |
|                                                                                    |            |                                       |                             |                  |                 | JÄTEU           |
| te: You have not selected any STEERS p<br>reement until you complete setting up yo |            |                                       |                             | EERS Participati | on              |                 |
| reement until you complete setting up yo                                           | ur accourt | by adding at least one                | program area below.         | 1                | 2               |                 |
|                                                                                    |            |                                       |                             |                  |                 |                 |
| STEERS Access                                                                      |            |                                       |                             |                  |                 |                 |
| Select STEERS Program to Add o                                                     | r Modify   | Select program to add                 | or modify                   | Go               |                 |                 |
| 2                                                                                  |            |                                       | neral Permit (EPR TXG11)    | <b>^</b>         |                 |                 |
|                                                                                    |            | Discharge Monitoring Re               |                             |                  |                 |                 |
|                                                                                    |            | Emissions Banking and T               |                             |                  |                 |                 |
|                                                                                    |            | Industrial and Hazardous              |                             |                  |                 |                 |
|                                                                                    |            | Municipal Solid Waste (M              |                             |                  |                 |                 |
|                                                                                    |            | Municipal Solid Waste No              | omputer Based Testing (CBT  |                  |                 |                 |
|                                                                                    |            | Pesticide General Permit              |                             | ·                |                 |                 |
|                                                                                    |            | Petroleum Storage Tank                |                             |                  |                 |                 |
|                                                                                    |            | Pollution Prevention Plan             | ning (P2PLAN)               |                  |                 |                 |
|                                                                                    |            | Public Drinking Water - L             |                             |                  |                 |                 |
|                                                                                    |            | Public Drinking Water - S             |                             | -                |                 |                 |
|                                                                                    |            | Storm Water General Pe<br>TEDS (TEDS) | rmits (EPR_SW)              | -                |                 |                 |
|                                                                                    |            |                                       | ontrol Property (EPR PROP2) |                  |                 |                 |
|                                                                                    |            | Test Program (EPR TES                 |                             |                  |                 |                 |
|                                                                                    |            | Tier II Core Data (EPR_T              |                             |                  |                 |                 |
|                                                                                    |            | Tier II Government Offici             |                             |                  |                 |                 |
|                                                                                    |            | Tier II Reporting (TIERII)            |                             |                  |                 |                 |
|                                                                                    |            | Training Rosters Online               | Submittal (TROLS)           | *                |                 |                 |

### **Step 3 - Selecting your appropriate Tier II Core Data Program** Access/Authorization levels

| TEKAS COMMISSION Help >> Contact Us >> Logout >>                                                                                                    |                                     |
|----------------------------------------------------------------------------------------------------|-------------------------------------|
| Paper SPA E-sign SPA Account Summary                                                                                                    |                                     |
| Tier II Core Data Access User: ER064600 6:24                                                                                                    |                                     |
| Program Status                                                                                                    |                                     |
| Current Status: No Access Access Type: I** Pick Role **                                                                                                    |                                     |
|                                                                                                    | Select Access Type                  |
| Authorization<br>Select the appropriate relationship and authorization statement below.                                                                                                    |                                     |
| What is the best description of your employer's relationship to the facility or facilities?<br>O The Facility O Parent Company O Other O Other                                                                                                | Select a description                |
| Who is authorizing the access?(Select one of the following)<br>OI, Sally Smith, am applying for a read, edit, or preparer role and no specific company authorization is<br>required.<br>-OR-                                                  | Select an authorization             |
| OI, Sally Smith, am applying for a sign and submit role and have the authority to enter into this<br>Agreement for the Company under the applicable standards referred to in 40 CFR 370.42(a).                                                |                                     |
| O.I, Sally Smith, am applying for a sign and submit role and am authorized by the person below who<br>does have the authority to enter into this Agreement for the Company under the applicable<br>standards referred to in do CFR 370.42(a). |                                     |
| Authority: (Name of authorizing authority)                                                                                                    |                                     |
| Title: (Title of authorizing authority) Company: (Authorizing company)                                                                                                    |                                     |
| Phone: (999-999-9999)                                                                                                    |                                     |
| Add Access Cancel                                                                                                    |                                     |
|                                                                                                    |                                     |
| Authorization                                                                                                    |                                     |
| Select the appropriate relationship and authorization statement below.                                                                                                    |                                     |
| What is the best description of your employer's relationship to the facility or facilities?                                                                                                    | DO NOT select "other". Choose       |
| O The Facility                                                                                                    | what best represents your           |
| OParent Company                                                                                                    |                                     |
| ○ Other                                                                                                    | relationship to either the facility |
| Who is authorizing the access?(Select one of the following)                                                                                                    | or parent company                   |
| <ul> <li>I, Sally Smith, am applying for a read, edit, or preparer role and no specific company authoriza<br/>required.</li> </ul>                                                                                                    | ation is                            |
| -OR-                                                                                                    | This is the only authorization that |
| XI, Sally Smith, am applying for a sign and submit role and have the authority to enter into this                                                                                                    |                                     |
| Agreement for the Company under the applicable standards referred to in 40 CFR 370.42(a).                                                                                                    | will not require a unrerent         |
|                                                                                                    | individual to authorize you or      |
| I, Sally Smith, am applying for a sign and submit role and am authorized by the person below<br>does have the authority to enter into this Agreement for the Company under the applicable<br>standards referred to in 40 CFR 370.42(a).       | submit information.                 |
|                                                                                                    |                                     |
|                                                                                                    | This requires authorization from    |
|                                                                                                    | the listed account holder. TCEQ     |
|                                                                                                    |                                     |
|                                                                                                    | cannot authorize this role.         |

- Access Type Recommended
  - Tier II ePermits <u>Sign</u> (recommended) this access type has all of the functionality and allows the user to view, create, delete, modify, sign, and submit core data online forms.
    - Note: The "Sign" access type is the only one that allow the information to be signed and submitted.
  - Tier II ePermits <u>Preparer</u> this access type does not allow signing of the core data online form, it will require another person with the "Sign" access time to sign the online form before it can be submitted.
- Access Types Not recommended due to limited functionality
  - Tier II ePermits <u>Read Only</u> this access type is <u>not</u> recommended since it only allows viewing of information.
  - Tier II ePermits <u>Edit</u> this access type is <u>not</u> recommended since, it does not allow signing or submitting information.

- Description and Authorization
  - o Description select "the facility" or "parent company", do not select "other"
  - Authorization
  - Second option is recommended
  - If the third option is selected, the information must match the authorizing STEERS account credentials

| Who is authorizing the access?(Select of<br>O I, Sally Smith, am applying for a read,<br>required.                           | one of the following)<br>edit, or preparer role and no specific company authorization                                    | i is                       |                            |
|----------------------------------------------------------------------------------------------------|----------------------------------------------------------------------------------------------------|----------------------------|----------------------------|
| -OR-                                                                                                    |                                                                                                    |                            |                            |
|                                                                                                    | and submit role and have the authority to enter into this<br>a applicable standards referred to in 40 CFR 370.42(a).     | RECOMMENDED                |                            |
| Sally Smith, am applying for a sign a<br>does have the authority to enter into the<br>standards referred to in 40 CFR 370.42 | and submit role and am authorized by the person below who<br>his Agreement for the Company under the applicable<br>2(a). | Information must match the |                            |
| Authority:                                                                                                    | (Name of authorizing authority)                                                                                          |                            | authorizing STEEPS account |
| Title:                                                                                                    | (Title of authorizing authority)                                                                                         |                            | authorizing STEERS account |
| Company:                                                                                                    | (Authorizing company)                                                                                                    |                            | credentials                |
| Phone:                                                                                                    | (999-999-9999)                                                                                                    |                            |                            |
|                                                                                                    | Add Access Cancel                                                                                                    |                            |                            |

• Once completed, then select "Add Access", then you are ready to sign your SPA

### Step 4 - Sign the STEERS Participation Agreement (SPA)

- The top menu has two options to select from: "Paper SPA" or E-sign SPA"
- The electronic STEERS Participation Agreement (E-sign SPA) can only be completed if you have a valid, current State of Texas Driver's License. Without the use of the valid, current State of Texas Driver's License, the Paper SPA must be used.
- The Paper-SPA must be a signed and the original mailed to TCEQ (keep a copy for records purposes). To meet legal requirements, STEERS cannot accept a faxed/emailed Paper-SPA, and ALL signature blocks of the mailed Paper-SPA must contain original, ink signatures. This process will take several days.

|                   | COMMISSION            | JALITY                  |                             |                     |                | Help >>   | Contact Us >> | Logout >>       |
|-------------------|-----------------------|-------------------------|-----------------------------|---------------------|----------------|-----------|---------------|-----------------|
|                   | Edit Account          | Change Password         | Security Questions          | Paper SPA           | E-sign SPA     | Account S | ummary s      | STEERS Home     |
| Tier II           | Core Data Access      | User: ER0018            | 17                          |                     |                |           |               | 11:44           |
|                   |                       |                         |                             |                     |                |           |               | 5 <b>†</b> EERS |
| return to Acco    | ount Information      |                         | u can make additio          | nal changes         | or press Cance | el to     |               |                 |
| Program State     |                       | 1                       |                             |                     |                |           |               |                 |
|                   | Current Statu         | is: probation           |                             |                     |                |           |               |                 |
|                   | Last Modifie          | ed: 12/04/2019          |                             |                     |                |           |               |                 |
|                   | Access Typ            | e: Tier II ePermits Sig | n - view, create, delete, m | odify, sign, and si | ubmit 🔻        |           |               |                 |
| Authorization     |                       |                         |                             |                     |                |           |               |                 |
| Select the approp | oriate relationship a | nd authorization state  | ement below.                |                     |                |           |               |                 |
| What is the b     | est description o     | of your employer's      | relationship to the         | e facility or f     | acilities?     |           |               |                 |

• E-sign SPA: review, complete information, and select "E-Sign SPA"

| -Sign Electronically with                                                                                                    | Your Texas Drivers License                                     | e (TDL)                                                  |  |  |  |
|----------------------------------------------------------------------------------------------------|----------------------------------------------------------------|----------------------------------------------------------|--|--|--|
| All fields are required. TCEQ will<br>number.                                                                                                   | I not save confidential data such as                           | TDL, audit number, birthday, and partial social security |  |  |  |
| First Name:                                                                                                    | Tier2                                                          | Your first name as it appears on your TDL.               |  |  |  |
| Last Name:                                                                                                    | Tester                                                         | Your last name as it appears on your TDL.                |  |  |  |
| Company Name:                                                                                                    | TESTING INC                                                    |                                                          |  |  |  |
| Title:                                                                                                    | TESTER                                                         |                                                          |  |  |  |
| TDL Number:                                                                                                    | 88888888 8 to 10-digit num                                     | ber                                                      |  |  |  |
| TDL Audit Number:                                                                                                    | 1111111111                                                     | The 11-, 16- or 20- digit number on your license.        |  |  |  |
| SSN:                                                                                                    | 1111 Last 4 digits only                                        |                                                          |  |  |  |
| Date of Birth:                                                                                                    | 12/12/1990 mm/dd/yyyy                                          |                                                          |  |  |  |
|                                                                                                    | ave the authority to enter into<br>ble standards listed below. | this Agreement for TESTING INC                           |  |  |  |
| I, Tier2 Tester, ce<br>Driver's License in                                                                                                    |                                                                | cument with my personal Texas                            |  |  |  |
| E-Sign SPA Cancel Exit Application<br>Signature verification can take several minutes.<br>Please do not press the E-sign button more than once. |                                                                |                                                          |  |  |  |

## $\circ$ $\;$ You will receive a confirmation email once your E-sign SPA is submitted

| From: steersts@tceq.texas.gov <steersts@tceq.texas.gov></steersts@tceq.texas.gov>                                                                |
|----------------------------------------------------------------------------------------------------|
| Sent: Wednesday, May 9, 2018 3:08:44 PM                                                                                                    |
| To: JAMESMULARADELIS@MSN.COM                                                                                                    |
| Subject: STEERS Participation Agreement (SPA) Signed Electronically                                                                              |
| This confirms the submittal of your signed STEERS Participation Agreement (SPA) to the TCEQ. Your submittal was received at 05/09/2018 03:08 PM. |
| Account: ER001665                                                                                                    |
| Confirmation Number: 12506                                                                                                    |
| Hash Code: 9BD2FFDC8BDF2E0CB0CA057D8CAFDC8F07F7D12281DDF352414A4C813BA0B92E                                                                      |
|                                                                                                    |
| Signing electronically automatically activates your account and any program area access or IDs for which you have direct authorization.          |
| If you have any questions please contact the STEERS Help Line at 512-239-6925 or by e-mail at steersts@tceq.texas.gov.                           |

## • Paper SPA

• Generate your SPA

| Edi                                                                                                    | t Account    | Change Password         | Security Questions         | E-sign SPA | Account Summary | STEERS Home    |  |  |  |
|----------------------------------------------------------------------------------------------------|--------------|-------------------------|----------------------------|------------|-----------------|----------------|--|--|--|
| STEERS Select SPA Type                                                                                                    | User:        | ER001817                |                            |            |                 | 14:25          |  |  |  |
|                                                                                                    |              |                         |                            |            |                 | <b>SF</b> EERS |  |  |  |
| lease select whether you want to generate the entire SPA or a partial SPA for a specific authorization. Or select E-sign bove to sign your account electronically using Texas Drivers License. |              |                         |                            |            |                 |                |  |  |  |
| Generate Your SPA                                                                                                    |              |                         |                            |            |                 |                |  |  |  |
| To generate the entire SPA, press th                                                                                                    | e "Generate  | e Your SPA" button belo | w.                         |            |                 |                |  |  |  |
|                                                                                                    |              | Generate `              | Your SPA Cancel            |            |                 |                |  |  |  |
| OR                                                                                                    |              |                         |                            |            |                 |                |  |  |  |
| —Generate SPA for a Single Au                                                                                                    | thorizatio   | on ———                  |                            |            |                 | ]              |  |  |  |
| All fields are required. You must ente                                                                                                    | er the infor | mation the same as you  | u did in the authorization | form.      |                 |                |  |  |  |
| First Name                                                                                                    | e:           |                         | Authorization first n      | ame.       |                 |                |  |  |  |
| Last Name                                                                                                    |              |                         | Authorization last n       |            |                 |                |  |  |  |
| Company Name                                                                                                    | 21           |                         | Enter one keyword.         |            |                 |                |  |  |  |
| Title                                                                                                    | 21           |                         | Enter one keyword.         |            |                 |                |  |  |  |
|                                                                                                    |              | OF                      | Cancel                     |            |                 |                |  |  |  |

• Review, complete information, and mail in to address at top of page

| -                                                                                                    |                                                                                                    |
|----------------------------------------------------------------------------------------------------|----------------------------------------------------------------------------------------------------|
|                                                                                                    | anyone except me, to maintain the secrecy of my password by not<br>ange it if I believe it becomes known to any other person;                                                                                                    |
| 2. to report to the TCEQ STEERS help lir<br>loss, theft, or other compromise of m                                                                                                    | ne, within twenty-four (24) hours of discovery, any evidence of the<br>y user account or password;                                                                                                    |
| <ol> <li>to notify the TCEQ STEERS help line in<br/>change in relationship occurs;</li> </ol>                                                                                                    | f I cease to represent any of the sites named above as soon as this                                                                                                    |
| using my account and password as I                                                                                                    | legally bound, obligated, or responsible for any electronic signature<br>would be using my hand-written signature, and that legal action<br>e use of my account and password in signing and submitting an                                                                                                    |
| <ol><li>to review the acknowledgments and or<br/>account and PIN to STEERS;</li></ol>                                                                                                    | copies of documents signed and submitted electronically using my                                                                                                    |
|                                                                                                    | ne, within twenty-four (24) hours of discovery, any evidence of<br>ocument I have signed and what STEERS has received from me;                                                                                                    |
| similar damages, including any lost pr<br>software or of any data supplied therr<br>possibility of such damages, or for an<br>express or implied, including but not<br>particular purpose, with respect to the                                                                                                    | Net to me or my employer for any special, consequential, indirect or<br>rofits or lost data arising out of the use or inability to use the<br>ewith even if the TCEQ or anyone else has been advised of the<br>ty claim by any other party. The TCEQ disclaims all warranties,<br>limited to implied warranties of merchantability and fitness for a<br>software and the accompanying written materials;<br>this Account shall also be considered to contain the following                                                                                                    |
| direction or supervision in accord<br>properly gather and evaluate the<br>persons who manage the system<br>information, the information subr<br>accurate, and complete. I am aw<br>submitting false information, incl<br>9. that data in the work area that has nu<br>submit button) is not considered to be<br>controlled computer, it is considered to | It this document and all attachments were prepared under my<br>fance with a system designed to assure that qualified personnel<br>e information submitted. Based on my inquiry of the person or<br>i, or those persons directly responsible for gathering the<br>mitted is, to the best of my knowledge and belief, true,<br>are that there are significant penalties for knowingly<br>luding the possibility of fine and imprisonment.<br>of gone through the action of submittal (caused by pressing the<br>e submitted data. Even though the data resides on a TCEQ<br>to be in draft form and will not be considered to meet any reporting<br>n to submit the data. I certify that |
| requirements until i nave taken actio                                                                                                    |                                                                                                    |
|                                                                                                    | to this Agreement for TESTING INC under the applicable standards lister                                                                                                    |
|                                                                                                    | nto this Agreement for TESTING INC under the applicable standards lister                                                                                                    |
| , Tier2 Tester, have the authority to enter ir                                                                                                    | nto this Agreement for TESTING INC under the applicable standards lister <u>Tier2 Tester</u> Printed Name Date                                                                                                    |

- $\circ$   $\,$  Mail SPA to STEERS (address at top of page):
  - Mailing Address:

TCEQ STEERS MC226 PO BOX 13087 Austin, TX 78711-3087

• Physical Address:

TCEQ STEERS MC226 12100 Park 35 Cir Austin, TX 78711-3087